```
Exercice 1
   1.
          a. La "commande" f(5) affiche :
             5
             4
             3
             2
              1
              Partez!
          b.
              Parce que la fonction s'appelle elle-même.
   2.
          a.
def ajouter(s, liste):
     res = \lceil \rceilfor m in liste:
          res.append(s+m)
     return res
          b.
 ['ba', 'bb', 'bc']
          c.
 ['a']
   3.
          a. [''] il ne s'agit pas d'une liste vide, mais d'une liste contenant une chaine de
             caractère vide.
          b.
 ['a', 'b']
          c.
 ['aa', 'ab', 'ba', 'bb']
```
## Exercice 2

```
1.
        a. La valeur associée à la clé "D" est "C". Pour l'obtenir en Python, on écrit
           alpha["D"]
        b.
           DBEBEF
  2.
def chiffrer(mot, alpha):
    mc = ""
    for l in mot:
        mc = mc + alpha[1]return mc
  3.
        a.
alpha d ={"B":"A", "D":"B", "A":"C", "C":"D", "F":"E", "G":"F", "E":"G"}
        b.
def dico_dechiffrement(dico):
    nouveau = \{\}for lettre in dico :
        code = dico[lettre]
        nouveau[code] = lettre
    return nouveau
        c.
def dechiffre(mot, dico):
    dico_d = dico_dechiffrement(dico)
    md = chiffrer(mot, dico_d)
    return md
  4.
def dico_chiffrement(alphabet):
    n = len(alphabet)
    alphabet m = random.sample(alphabet, n)
    d = \{\}for i in range(n):
        d[alphabet[i]] = alphabet_m[i]
    return d
```
## Exercice 3

1.

b.

a. La clé primaire doit être unique, le seul attribut que peut être unique pour chaque entrée, est l'attribut Code\_evaluation. Par conséquence, le seul attribut qui peut jouer le rôle de clé primaire est Code\_evaluation.

```
INSERT INTO Evaluations
VALUES
('EXKVLX886', 'Term7', 'Peltier', '13/10/2021', 1453)
  2.
         a. 11
         b.
            Term7, 13/10/2021
            Term5, 07/10/2021
         c.
SELECT Nom_evaluation
FROM Evaluations
WHERE Code_competences = 452
  3.
         a.
            Il faut que le couple (Code_evaluation, Num_eleve) soit unique. Un élève
            donné ne peut donc pas faire plusieurs fois la même évaluation.
         b.
SELECT Num eleve
FROM resultats
JOIN Evaluations ON resultats.Code_evaluation = Evaluations.Code_evaluation
```

```
WHERE Code competences = 532
```
## 4.

a.

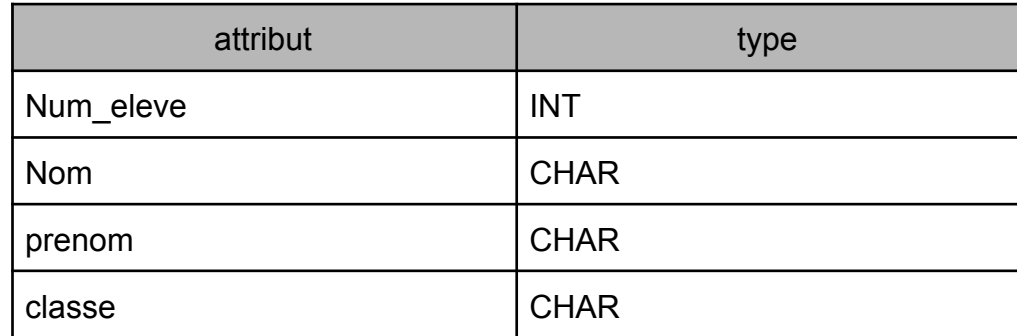

b.

Num\_eleve peut jouer le rôle de clé primaire

```
Exercice 4
  1.
        a.
class Carte:
     def __init__(self, val, coul):
         self.valeur = val
         self.couleur = coul
        b.
           c7 = Carte(7, "coeur")2.
def initialiser() :
     jeu = []for c in ["coeur", "carreau", "trefle", "pique"] :
         for v in range(2, 15) :
             carte \text{cree} = \text{Carte}(v,c)jeu.append(carte_cree)
     return jeu
```

```
3.
```
La structure des données la plus adaptée est la file, puisque l'on a affaire à une structure de type FIFO (First IN First OUT). Le classement des cartes doit suivre la "règle FIFO", car la carte remportée (la dernière arrivée) doit être placée en dessous du tas.

```
4.
```

```
def comparer(carte1, carte2):
   if carte1.valeur > carte2.valeur :
        return 1
   elif carte1.valeur < carte2.valeur :
       return -1
   else :
       return 0
```
## Exercice 5

1.

a. O4 = 00011111

b.

11111111.11111111.11111111.00000000 255.255.255.0

c.

Il est possible d'adresser 254 machines :  $2^8$  = 256 - 2 = 254 (2 adresses ne sont pas disponibles : adresse du réseau et adresse de broadcast)

2.

L'adresse IP 70.37.150.6 (renseignée dans la table de routage de R4) correspond au routeur R6, le routeur R4 envoie donc le paquet de données vers le routeur R6.

b.

a.

 $R4 \rightarrow R6 \rightarrow R5$ 

3.

a.

 $R4 \rightarrow R1 \rightarrow R2 \rightarrow R5$ 

b.

Il faut modifier la ligne du routeur R4

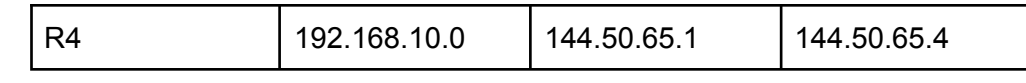

4.

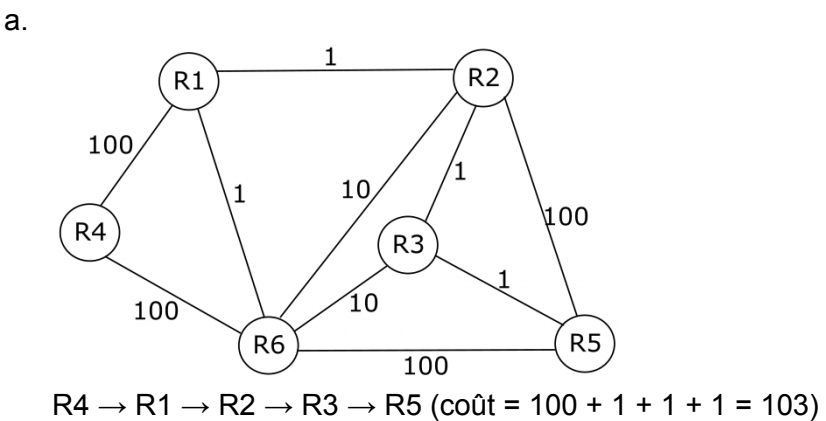

$$
\mathsf{b}.
$$

lignes tables de routage modifiées :

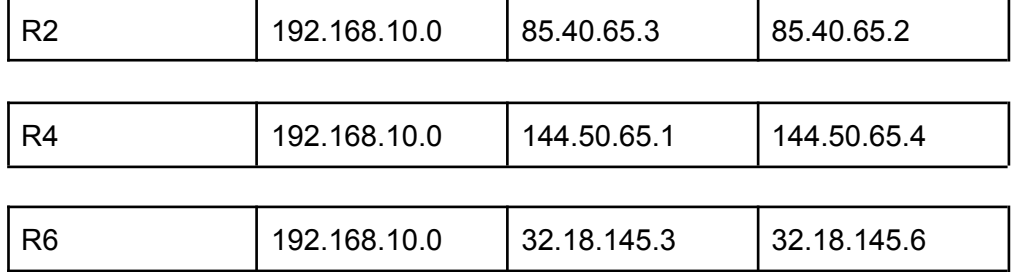